# CORBA ORB

# Implementation

Dr Duncan Grisby Apasphere Ltd *dgrisby@apasphere.com*

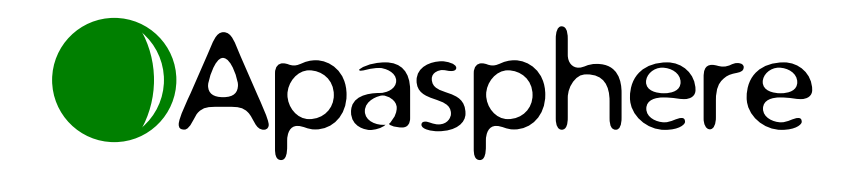

### Outline

- 1. Introduction
- 2. omniORB structure
- 3. Threading
- 4. C++ and platform issues
- 5. Micro-optimisations
- 6. omniORB for Python

#### Introduction

1. About me

2. Overview

3. omniORB history

4. CORBA specifications

#### About me

- BA and PhD at the University of Cambridge Computer Laboratory.
- Worked at AT&T Laboratories Cambridge from 1999 to April 2002.
	- Part of the distributed systems group.
	- Worked on omniORB and omniORBpy.
	- Lab closed in April 2002.
- Founder of Apasphere Ltd.
	- **–** CORBA and distributed systems consultancy.
	- omniORB commercial support.

### Overview

- CORBA is an open standard framework for distributed applications.
	- **–** Application authors do not have to know how the ORB works.
	- Please ignore this talk... :-)
- Wide scope

**–** . . .

- Interface Definition Language
- Object model
- Object Request Broker, Object Adapters
- **–** General Inter-ORB Protocol
- Language mappings

#### Overview

- The CORBA standard specifies interfaces and semantics, not implementations.
	- No reference implementation.
	- First version sometimes not implementable.
- It often strongly implies an implementation.
	- **–**Often not the most efficient way to do it.
	- If you don't do it the obvious way, it's harder to be sure you've done it right.
	- $-$  Testing.  $\ldots$

### omniORB

- An open source CORBA implementation.
	- Released under GNU LGPL (for libraries) and GPL (for tools).
- Current release is 4.0.0.
- Robust, high performance (often the fastest in tests), standards-compliant.
	- **–** A difficult combination. . .
- Hosted at SourceForge
	- -omniorb.sourceforge.net
- Commercial support available

www.omniorb-support.com

## omniORB history

- Developed at Olivetti Research Ltd (ORL).
	- **–**Originally designed for embedded platforms.
	- omniORB 1 used Orbix proprietary protocol.
	- **–**omniORB 2 designed for IIOP.
- May 1997, omniORB 2.2 released to the world.
- March 1999, ORL became AT&T Laboratories Cambridge.
- April 2002, lab closed.
- omniORB lives on! (So does VNC: www.realvnc.com)
- Total of only 8 developers over time.

## CORBA specifications

- CORBA is defined by the Object Management Group.
- All specifications available for free from www.omg.org.
- To contribute to specifications you have to pay.
- CORBA 3.0 recently released.
- Most (all?) implementations currently target 2.x.
- Specification consists of CORBA core, language mappings, services, domains.

### CORBA core

- Object model
- Interface Definition Language (IDL)
- ORB interface
- Portable Object Adapter
- GIOP / IIOP
- Interface Repository
- Portable Interceptors
- $\bullet$  . . .

## Language mappings

- $\bullet$  C++
- Python
- Java
- $\bullet$  C
- Ada
- Lisp
- Smalltalk
- $\bullet$  PL/1
- COBOL

### CORBA services

- Naming
- Event
- Notification
- Trading
- Security
- Property
- Life Cycle
- $\bullet$  . . .

### omniORB structure

- 1. 'Conventional' ORB overview
- 2. omniORB overview
- 3. Transport layer
- 4. CDR streams
- 5. GIOP
- 6. Object references
- 7. Identities
- 8. Object Adapters

#### ORB overview

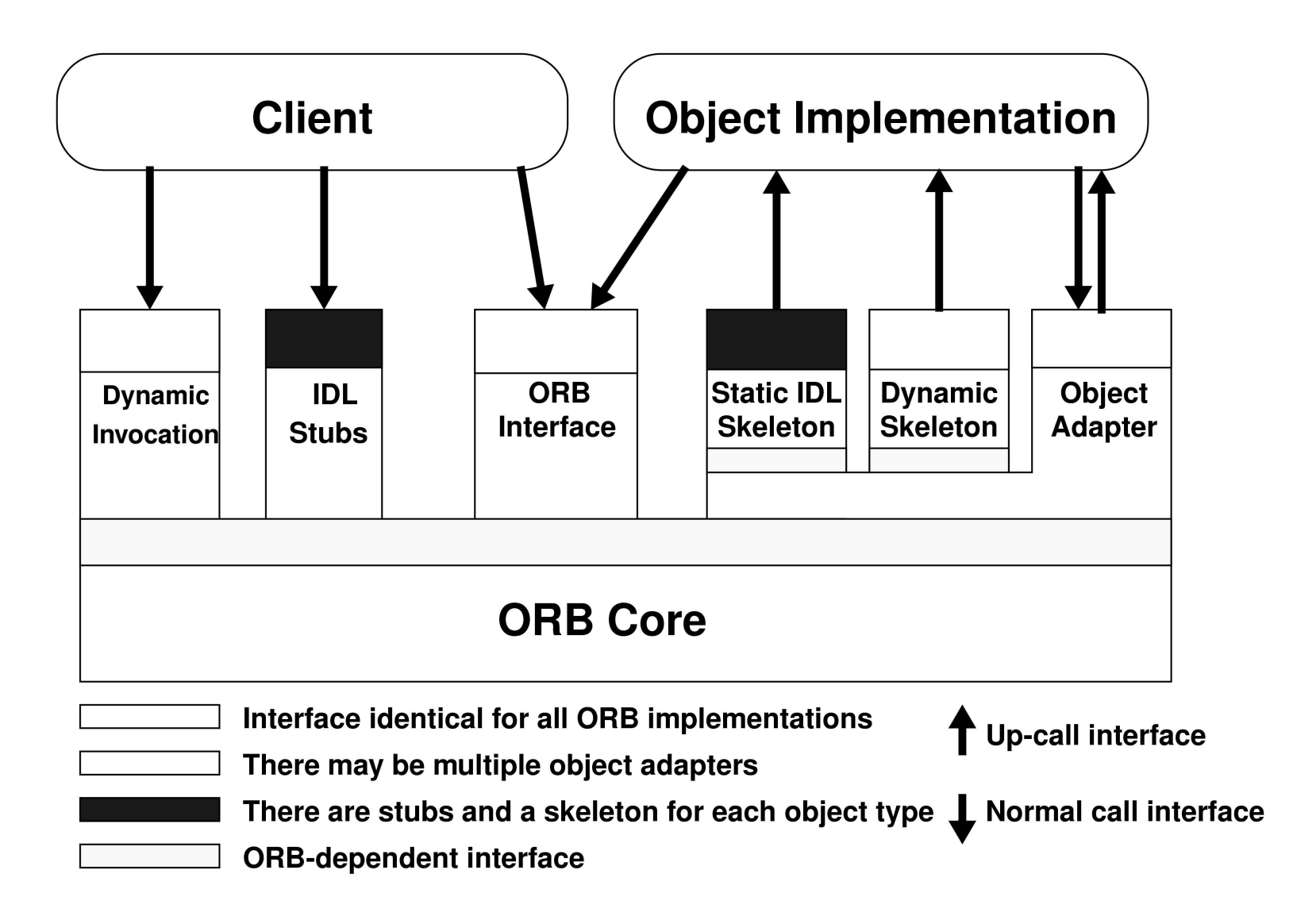

### omniORB overview

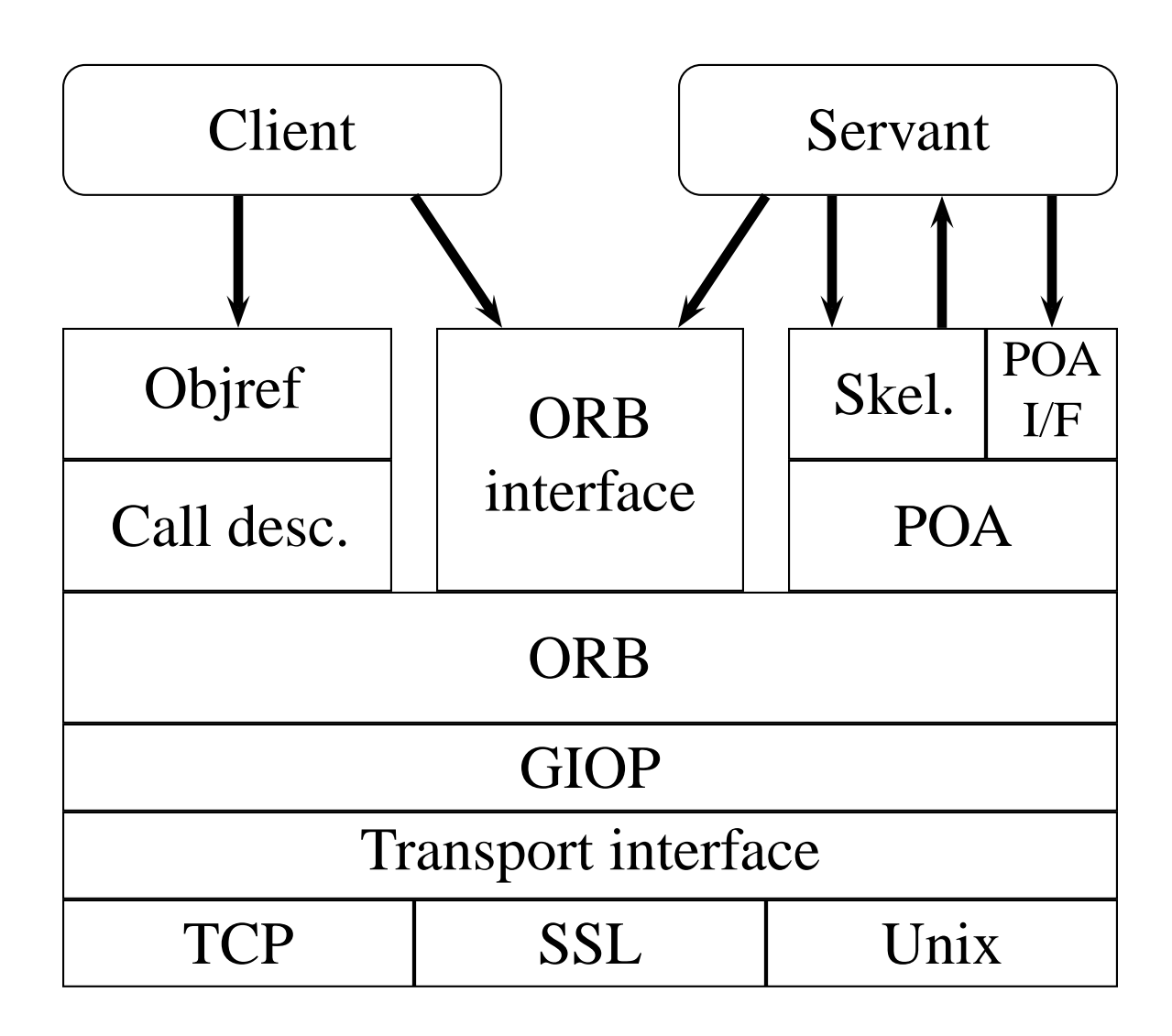

### Transport layer

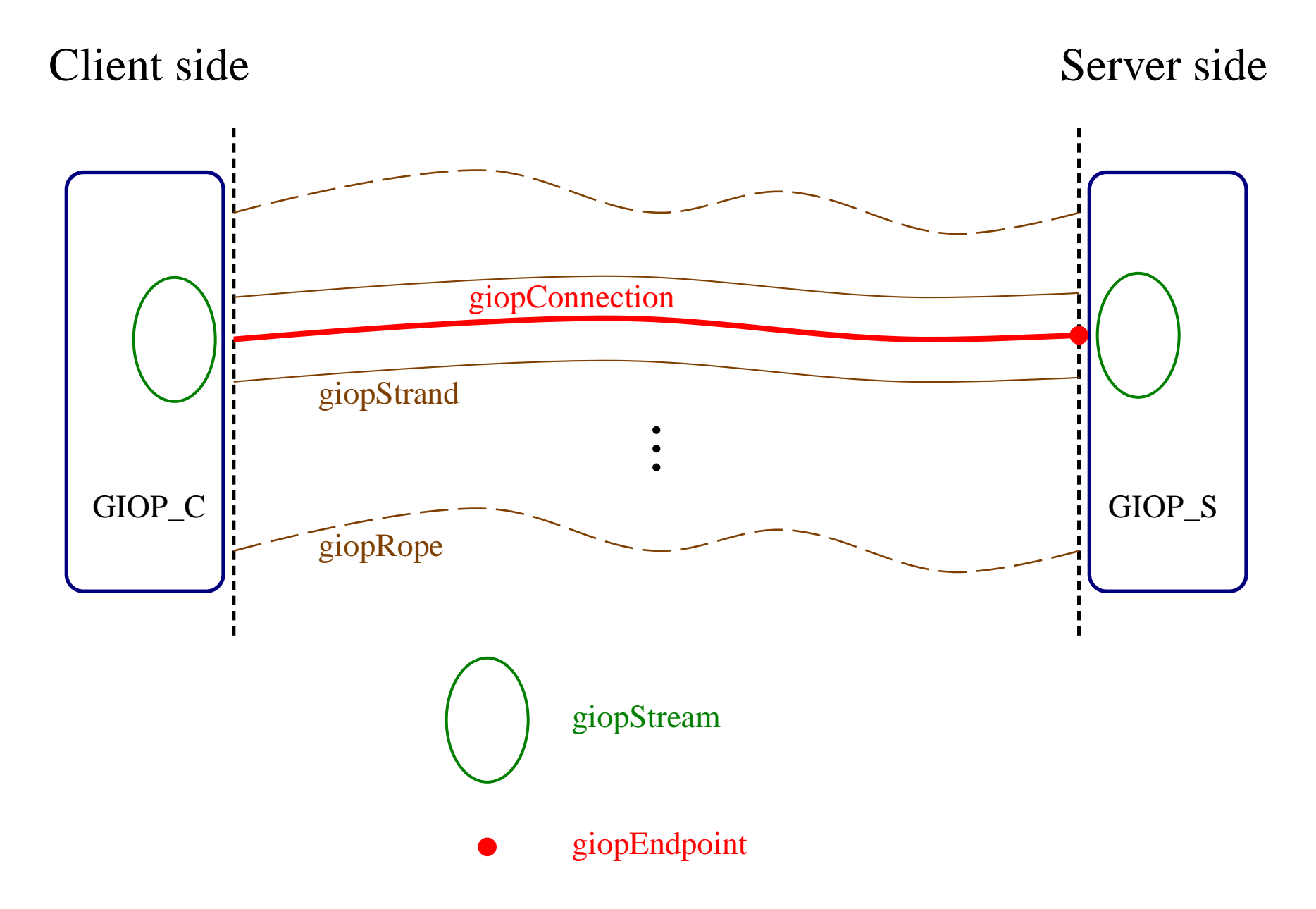

## Transport layer

- Set of abstract base classes:
	- <code>cdrStream</code> marshalling of <code>CORBA</code> types.
	- **–** Strand <sup>a</sup> network connection between two address spaces.
	- $\kappa$   $\circ$   $\kappa$   $-$  a bundle of strands joining the same pair of address spaces.
	- **–** IOP\_C client side of an inter-ORB protocol.
	- **–** IOP\_S server side of an inter-ORB protocol.
- Specialisation to GIOP: giopStream, giopStrand, giopRope, GIOP\_C, GIOP\_S.

### CDR streams

- CORBA data is transferred using Common Data Representation (CDR).
- Formats for basic types (numbers, strings, etc.)
- Formats for constructed types (structs, unions, sequences, etc.)
- Data alignment rules (always to natural boundary).
- Dual endianness (sender chooses).

#### CDR streams

Abstract class cdrStream.

**–** giopStream, cdrMemoryStream, . . .

- Virtual functions for filling / emptying buffers.
- Inline functions for marshalling into / out of buffers.
- Virtual functions for marshalling would be more flexible
	- Non-CDR marshalling (e.g. XML).
	- Enormous performance impact.
- Undecided if / how to do both in future. (Template trickery?)

## GIOP transport

- giopStream knows how to drive a generic GIOP communication, with any GIOP version.
- giopStreamImpl implements <sup>a</sup> particular GIOP version (1.0, 1.1, 1.2).
	- Functions e.g. marshalRequestHeader, sendSystemException.
- Represented as a collection of function pointers in an object.
	- **–** Avoids overhead of virtual function calls.
	- **–** Makes <sup>a</sup> noticeable difference.

## GIOP transport

- Abstract class giopConnection encapsulates a network connection.
- $\bullet$  tcpConnection, sslConnection, etc.
- Responsible for
	- Reading / writing buffers of marshalled data.
	- Reading / writing application buffers.
	- 'Select'ing for events (data available, data sent, timeout).
- Abstract class giopAddress represents / connects to <sup>a</sup> network address.
- Abstract class giopEndpoint accepts incoming connections.

## GIOP transport

- GIOP message header contains message length.
	- Have to know how much data you are going to send before you send it.
- GIOP  $1.1$  + support fragmentation.
	- Send fragments corresponding to marshalled buffers, so no need to pre-calculate complete message size.
- For GIOP 1.0, must know message size before transmission.
	- Start marshalling without knowing size.
	- If buffer fills up, divert to calculate size.

### Code set conversion

- String and wstring are transformed on the fly.
- Native code set
	- Code set in use by the application
- Transmission code set
	- **–** Code set in use on the wire.
	- 'Negotiated' at connection set-up time.
- If TCS understands NCS, marshal directly.
- Otherwise, marshal via Unicode.
- 8-bit char code sets use look-up tables.

#### End-to-end call

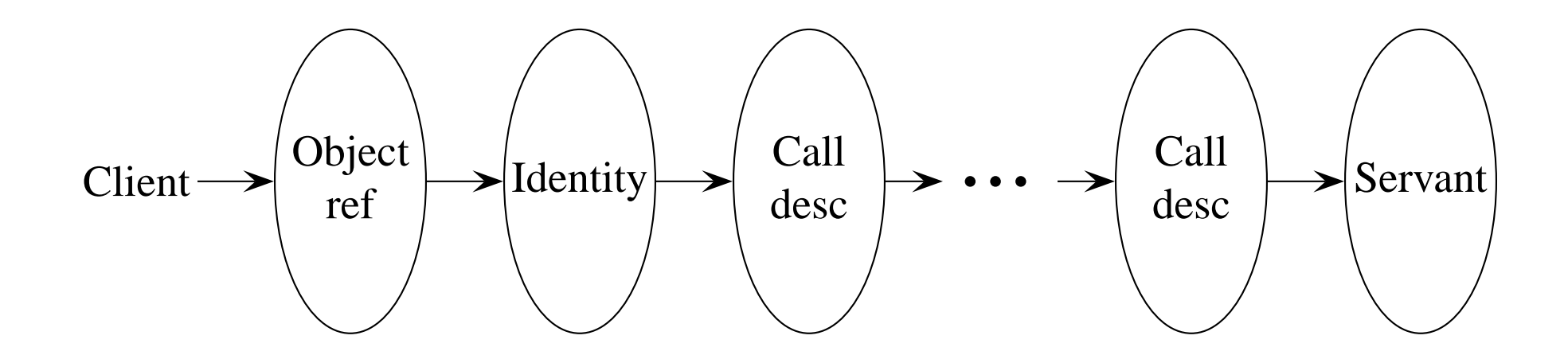

### Object references

- Object reference represents a CORBA object on the client side.
- For interface **I**, **IDL** compiler generates object reference class \_objref\_I.
- Objref class provides methods according to the IDL interface.
- Real work is done by an *identity*, controlled with <sup>a</sup> *call descriptor*.

### Identities

- An identity encapsulates knowledge of how to contact an object.
- Abstract base class omniIdentity.
- Currently four implementations:
	- omniRemoteIdentity  $\text{constants object}$ over the network.
	- omniLocalIdentity  $\rm{object}$  is  $\rm{local}$  and activated.
	- omniInProcessIdentity  $\rm object~is~local$ but not activated, or not directly callable.
	- omniShutdownIdentity  ${\rm dummy}$  used during shutdown.

### Call Descriptors

- Call descriptor knows operation specific details:
	- How to perform <sup>a</sup> local call.
	- How to marshal / unmarshal parameters.
	- Memory managemen<sup>t</sup> rules.
- Call descriptor instance holds:
	- **–** Parameters / return values.
	- **–** Call timeout.
- One call descriptor class per operation signature.

## Object adapters

- Object adapters manage objects on the server side.
- Two object adapters in omniORB
	- BOA compatible with omniORB 2 BOA.
	- **–** POA adheres to CORBA standard.
- Abstract base class omniObjAdapter.
	- Management functions
	- Dispatch functions

## POA by the spec

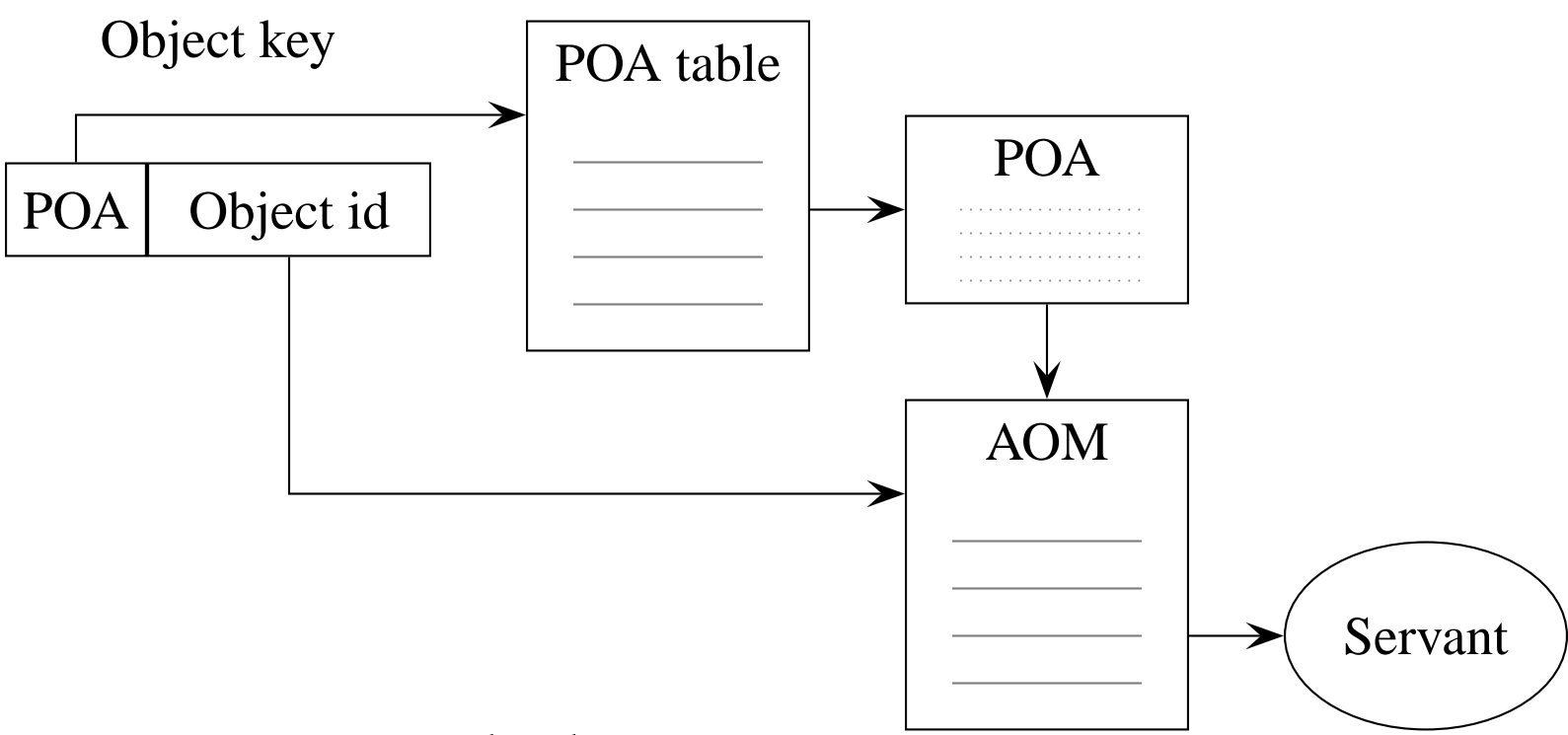

- Two stage look-up
	- **–** Find the POA.
	- Look in the POA's Active Object Map (if it has one).

### omniORB POA

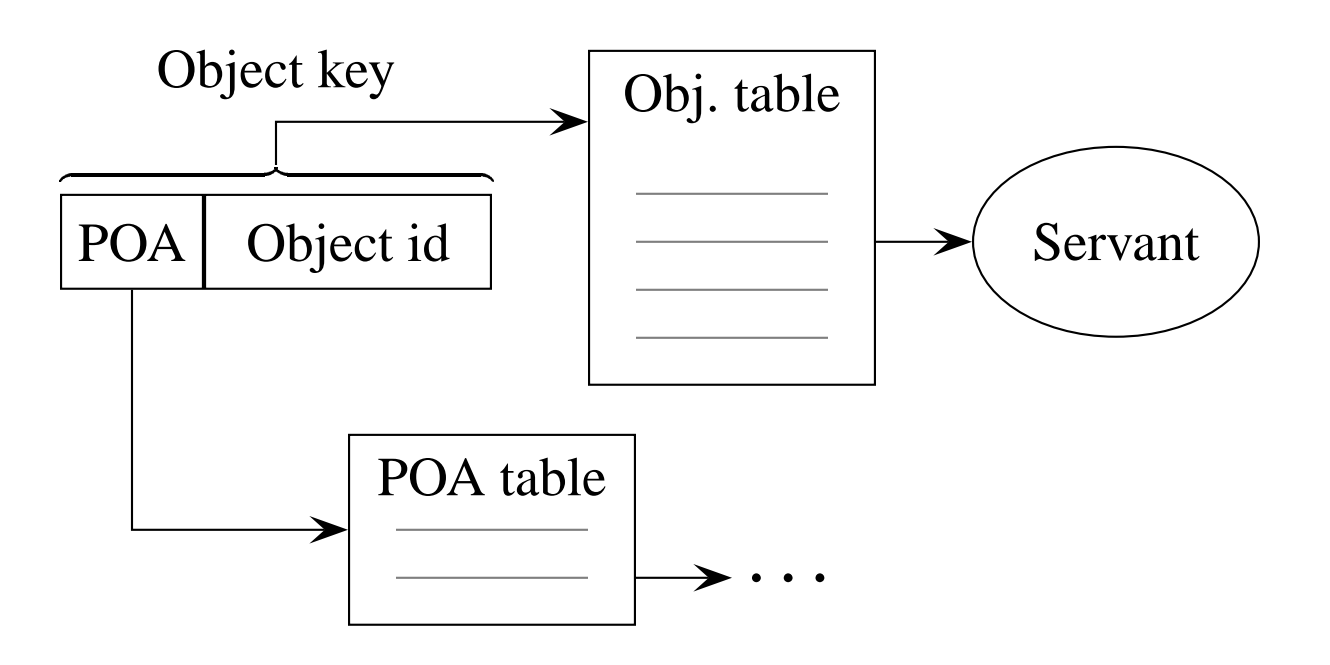

- Global object table.
	- Dynamically resized open hash table.
	- Stores active objects for *all* POAs, and BOA.
	- One stage look-up for active objects.
- Only look to individual POA if object inactive.

## Local (active) call dispatch

- 1. Client calls objref.
- 2. Construct call descriptor on stack.
- 3. Pass call descriptor to local identity.
- 4. Check object is still active and callable.
- 5. Pass local id / call descriptor to POA.
- 6. Check POA policies (threading, manager state).
- 7. Tell call descriptor to do <sup>a</sup> local call.
- 8. Unwind call stack.
- Single call chain minimises function call overhead.

### Remote (active) call dispatch

- 1. GIOP\_S receives an incoming call.
- 2. Create <sup>a</sup> 'call handle' on the stack.
- 3. Find local identity for object in object table.
- 4. Local id passes local id / call handle to POA.
- 5. Check POA policies.
- 6. Call servant's \_dispatch virtual function.
- 7. Create call descriptor on stack.
- 8. Unmarshal arguments.
- 9. Tell call descriptor to do <sup>a</sup> local call.
- 10. Marshal results.
- 11. Unwind the stack.

## In process call dispatch

- 1. Client calls objref.
- 2. Construct call descriptor on stack.
- 3. Pass call descriptor to in process identity.
- 4. See if object is now active  $\rightarrow$  (maybe) replace with local id.
- 5. Find POA for object.
- 6. Create call handle.
- 7. Dispatch through POA with call handle.

8. . . .

## Call dispatch principles

- Try to keep one call chain rather than separate function calls.
	- **–** Avoids function call/return overhead.
	- Makes exception unwinding easier.
	- **–** Harder to see execution flow.
- Try to avoid heap allocations.
	- **–** Stack is *much* faster.
	- Easier to clean up when things go wrong.
- Minimise use of virtual functions.
	- Branching code can be better if few branches.

## POA pain

- The POA has some awkward features
	- **–**Servant Locator postinvoke.
	- **–** Servant Activator incarnate/etherealize interaction.
	- Holding state.
	- Complex policy interactions.
	- Single thread policy.
	- Main thread policy.
- Try to optimise the fast, common case where nasty things aren't being used.
- omniORB POA doesn't look much like the spec implies it would.

### Multi-threading

- 1. Overvie w
- 2. Issues
- 3. Thread use strategies

## Multi-threading

- Everything happens in <sup>a</sup> multi-threaded environment.
- Small omnithread library to abstract a way platform differences.
- Threading is hard
	- **–** Race conditions.
	- **–** Deadlocks.
	- **–** Lockin g o verhead.
	- **–** Thread creation o verhead.
	- Thread switching o verhead.
	- **–** Thread 'crosstalk' o verhead.

### Threading issues

- Locking/unlocking a mutex is expensive (200)  $\text{ns}-1\mu\text{s}$ ).
- Try to avoid doing too many locks
	- **–** Minimise number of different mutexes.
	- **–** Hold locks across function calls.
- Holding locks for a long time reduces concurrency.
	- Different locks for different subsystems.
	- Hold locks only for as long as necessary.
- A balancing act. . .

### Race conditions / deadlocks

- Always a problem in concurrent systems.
- Strategy of holding locks across function calls makes it worse
	- Easy to forget to hold <sup>a</sup> lock.
	- Easy to forget you are holding <sup>a</sup> lock.
- Partial order on locks to avoid deadlock
	- **–** Increases thread cross-talk.
- Assertions throughout code
	- On data, to help detect race conditions (and other errors).
	- **–** On mutexes and condition variables.

#### Assertions

```
void
omniOrbPOA::dispatch(omniCallHandle& handle, omniLocalIdentity* id)
{
  ASSERT_OMNI_TRACEDMUTEX_HELD(*omni::internalLock, 1);
  OMNIORB_ASSERT(id); OMNIORB_ASSERT(id->servant());
  OMNIORB_ASSERT(id->adapter() == this);
 handle.poa(this);
  enterAdapter();
  if( pd_rq_state != (int) PortableServer::POAManager::ACTIVE )
    synchronise_request(id);
  startRequest();
  omni::internalLock->unlock();
  ...
```
• Traced mutexes/conditions are slow.

**–** Turn them off for releases.

### Race condition optimism

- In some cases, structure code path to assume a race condition will not occur.
- Detect race conditions and pick up the pieces.

```
void
giopServer::notifyMrDone(giopMonitor* m, CORBA::Boolean exit_on_error)
{
  omni_tracedmutex_lock sync(pd_lock);
  if (!exit_on_error && !m->collection()->isEmpty()) {
    // We may have seen a race condition in which the Monitor is about
    // to return when another connection has been added to be monitored.
    // We should not remove the monitor in this case.
    if (orbAsyncInvoker->insert(m)) {
      return;
    }
    // Otherwise, we let the following deal with it.
  }
 m->remove();
  ...
```
### Thread allocation

- Use threads to perform upcalls into application code.
- Two common strategies: thread per connection, thread pool.
- Thread per connection:
	- **–** When <sup>a</sup> new network connection arrives, allocate <sup>a</sup> thread to it.
	- No thread switching along the call chain.
	- Does not scale to very large numbers of connections.
	- Does not handle multiplexed calls on <sup>a</sup> single connection.

### Thread allocation

- Thread pool:
	- One thread watches many connections.
	- When <sup>a</sup> reques<sup>t</sup> arrives, pick <sup>a</sup> thread from the pool.
	- At least one thread switch along call chain.
	- $-$  select() etc. are slower than direct read().
	- Require concurrency control on connections.
	- **–** Have to manage <sup>a</sup> queue if more requests than threads.
	- Scales to many more connections.

## omniORB strategy

- Thread per connection if small number of connections.
	- Just before calling into application code, mark connection as 'selectable'.
	- Another thread periodically looks for selectable connections and selects on them.
	- If a multiplexed request arrives, pick a thread from the 'pool' to handle it.
- Automatically transition to thread pool if too many connections arrive.

## omniORB strategy

- Thread pool mode
	- Pool starts empty.
	- New threads started on demand, up to <sup>a</sup> limit.
	- **–** Idle threads exit after <sup>a</sup> while.
- Connections under thread pool mode are selectable all the time.
- A common pattern is for a client to perform several calls in sequence.
	- Option to watch <sup>a</sup> connection for <sup>a</sup> while after <sup>a</sup> call.
	- Avoids thread switching overhead.

### C++ and platform issues

- 1. The situation
- 2. omniORB policies
- 3. Examples

### The situation

 $\bullet$  C++

- A very complex language.
- **–** It has evolved over time.
- Nobody gets it right.
- Platforms
	- **–**Unixes vary slightly.
	- Windows is gratuitously different.
	- Platforms like OpenVMS are weird.
	- omniORB developers do not have access to most platforms it runs on.

## omniORB policies

- Compiler must support thread safe C++ exceptions.
- Don't use STL.
	- omniORB pre-dated it.
	- Great variation in implementations.
	- Some robustness, performance concerns.
- Limit other template uses to simple things.
- Don't use dynamic\_cast<>, etc.
- Abstract away OS differences as much as possible.
- For really broken / difficult systems, maintain separate patches.

## An ugly example

```
class A {
public:
  class B {
  public:
    B(int i) { ... }
  };
};
class C : A::B {
public:
  C(int i) : how to initialise A::B?
};
```
- Some compilers require  $A: B(i);$  some require  $B(i)$ .
- Either is legal standard C++.
- $\bullet$  Use OMNIORB\_BASE\_CTOR(A::)B(i).

#### Windows...

```
int
SocketSetnonblocking(SocketHandle_t sock) {
# if !defined(__WIN32__)
  int f1 = O_NONBLOCK;if (frontl(sock,F_SETFL,fl) == RC_SOCKET_RRROR)return RC_INVALID_SOCKET;
  }
  return 0;
# else
  u\_long v = 1;if (ioctlsocket(sock,FIONBIO,&v) == RC_SOCKET_ERROR) {
    return RC_INVALID_SOCKET;
  }
  return 0;
# endif
}
```
### Micro-optimisations

1. String comparisons

2. Dynamic casting

## String comparisons

- Profiling showed strcmp() to be surprisingly expensive.
- Save around 10% on local call time with inline omni::strMatch() function.
- Often strings being compared are the *same* string.
	- omni::ptrStrMatch() compares pointers first.
	- **–** Work hard to arrange for strings to be re-used to make the most of this.

## Dynamic casting

- Often need to dynamically cast base pointer to derived class.
- omniORB cannot use dynamic\_cast<> since not all compilers suppor<sup>t</sup> it.
- For omniORB 4.0, we thought we would use dynamic\_cast<> where available.
- Performance testing showed that it takes 1 to 20 times longer for dynamic\_cast<> than <sup>a</sup> scheme with virtual functions.
- Various schemes in use. . .

### Dynamic casting

```
void*
CosNaming::_objref_NamingContextExt::_ptrToObjRef(const char* id)
{
  if( id == CosNaming::NamingContextExt::_PD_repoId )
    return (CosNaming::NamingContextExt_ptr) this;
  if( id == CosNaming::NamingContext::_PD_repoId )
    return (CosNaming::NamingContext_ptr) this;
  if( id == CORBA::Object::_PD_repoId )
    return (CORBA::Object_ptr) this;
  if( omni::strMatch(id, CosNaming::NamingContextExt::_PD_repoId) )
    return (CosNaming::NamingContextExt_ptr) this;
  if( omni::strMatch(id, CosNaming::NamingContext::_PD_repoId) )
    return (CosNaming::NamingContext_ptr) this;
  if( omni::strMatch(id, CORBA::Object::_PD_repoId) )
    return (CORBA::Object_ptr) this;
  return 0;
}
```
### omniORB for Python

- 1. Overview
- 2. Data marshalling
- 3. ORB interactions
- 4. Calls between C++ and Python
- 5. Threading

### Overview

- omniORBpy is omniORB's mapping to Python.
- Implemented on top of  $C++$  omniORB.
	- Python has <sup>a</sup> clean C API.
	- **–** Uses omniORB internal features.
	- Small number of changes to omniORB core to suppor<sup>t</sup> it. (Nothing Python specific, though.)
	- Majority of code is C++, not Python.
- Adheres to the standard Python language mapping.

## Data marshalling

- For C++, the IDL compiler emits C++ code to marshal each type.
- For Python, it emits <sup>a</sup> *type descriptor*.
- C++ code marshals Python data structures according to the descriptors.
- Descriptors are based on CORBA TypeCodes.
	- Pack TypeCode information into Python tuples.
	- Support for Any is almost free.
- Python is dynamically typed.
	- Must check the types of all marshalled values, even for local calls.

### Data marshalling

```
// IDL
struct Example {
  long a;
 string b;
};
```

```
# Python
class Example:
    _NP_RepositoryId = "IDL:Example:1.0"
    def __init__(self, a, b):
        self.a = a
        self.b = b
_d_Example = (omniORB.tcInternal.tv_struct, Example,
              Example._NP_RepositoryId, "Example",
              "a", omniORB.tcInternal.tv_long,
              "b", (omniORB.tcInternal.tv_string,0))
```
### ORB interactions

- All C++ ORB, POA, etc. functions have to be wrapped into Python.
	- **–**Written by hand (no SWIG, etc.).
	- Often quite <sup>a</sup> simple mapping.
	- Sometimes quite complex.
- Python equivalents of C++ objects keep a 'twin' referring to the C++ version.
- Small amounts of Python code to hide some details.

### ORB interactions

- Python equivalents of object references, servants, etc.
- Designed to look like normal C++ versions to the ORB core.
- In some cases (creating an object reference, unmarshalling one, etc.), omniORBpy code duplicates ORB core code with small differences.
- $\bullet$  Have to be careful when C++ and Python application code are in the same process. . .

## Cross-language calls

- When omniORB creates an object reference, it looks to see if it is <sup>a</sup> local object.
- If so, it creates <sup>a</sup> local identity so calls are made directly on the servant.
	- **–** Disaster if client is C++ and servant is Python!
	- **–** ORB core asks <sup>a</sup> servant if it is 'compatible' with an objref before creating <sup>a</sup> local id.
- In process identity performs calls via a memory buffer.
	- In future, may permit interleaved marshal / unmarshal to sa v <sup>e</sup> space.

## Python threading

- Python has a global interpreter lock.
	- Must release lock whenever doing <sup>a</sup> blocking call.
	- Must acquire lock before calling into Python.
- Python uses some per-thread state.
	- Must create state for threads started by C++.
	- Creating state is expensive.
	- **–** Maintain <sup>a</sup> cache of thread states.

## Summary

- Implementing an ORB is pretty hard.
	- Complex functionality.
	- Complex specification.
	- Complex language mappings.
	- Portability issues.
- Making it fast is even harder.
	- **–** Think outside of the obvious.
	- Balance concurrency control.
	- Minimise heap allocations.
	- **–** Minimise virtual functions.
	- Consider nesting function calls.
	- Use profiling.